# **Introduction to Computer Systems**

15‐213, fall 2009 18<sup>th</sup> Lecture, Oct. 28<sup>th</sup>

**Instructors:**

Majd Sakr and Khaled Harras

# **Last Time: Linux VM as Collection of "Areas"**

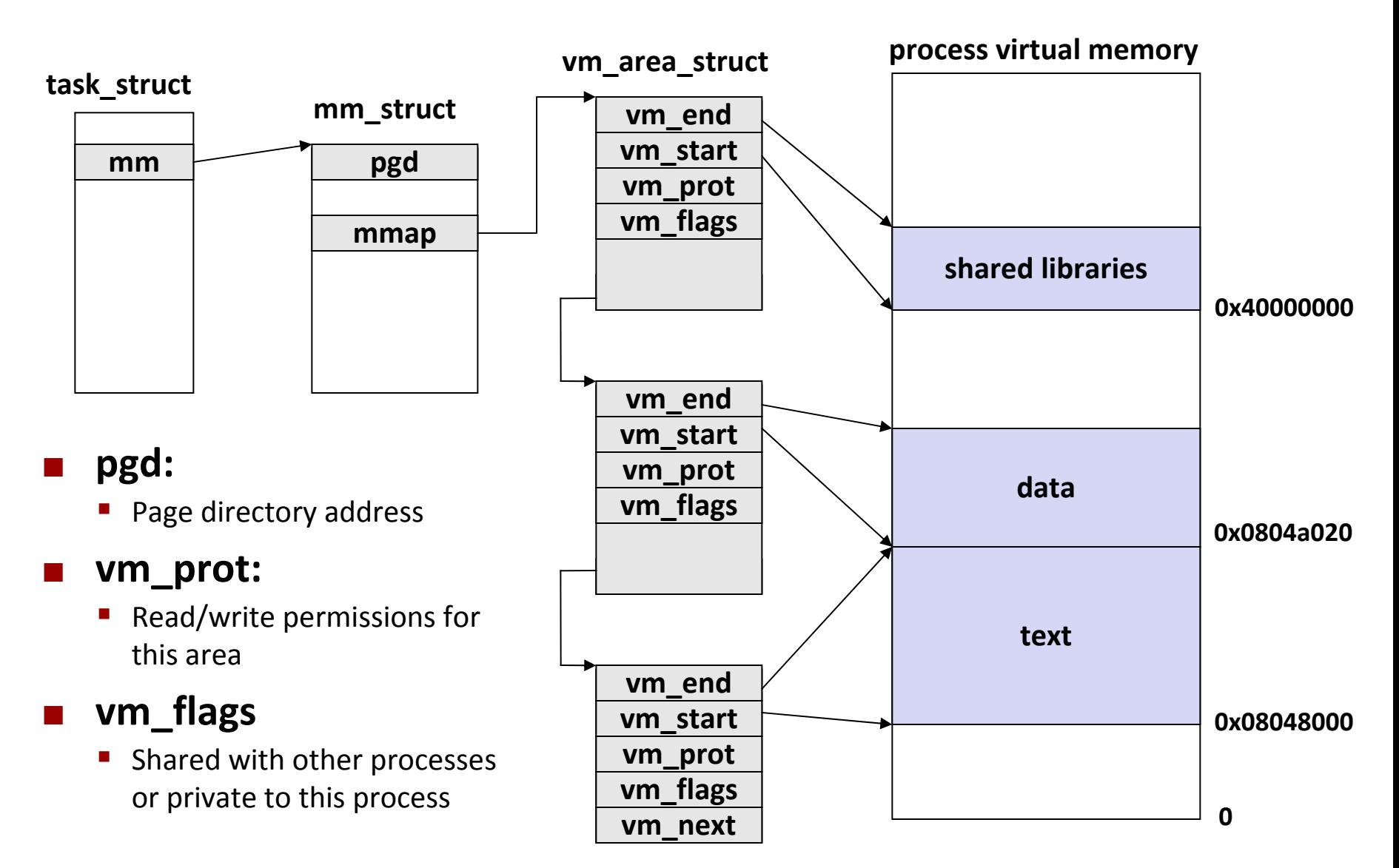

# **Last Time: Memory Mapping**

### **Creation of new VM** *area*

■ Create new vm\_area\_struct and page tables for area

### **Area can be backed by (i.e., get its initial values from) :**

- $\blacksquare$  File on disk
	- copy-on-write possible (e.g., fork())
- Nothing (e.g., .bss)
	- demand-zero

 $\mathcal{L}^{\text{max}}_{\text{max}}$  *Key point:* **no virtual pages are copied into physical memory until they are referenced!**

**K**nown as "demand paging"

## **Last Time: P6 Address Translation**

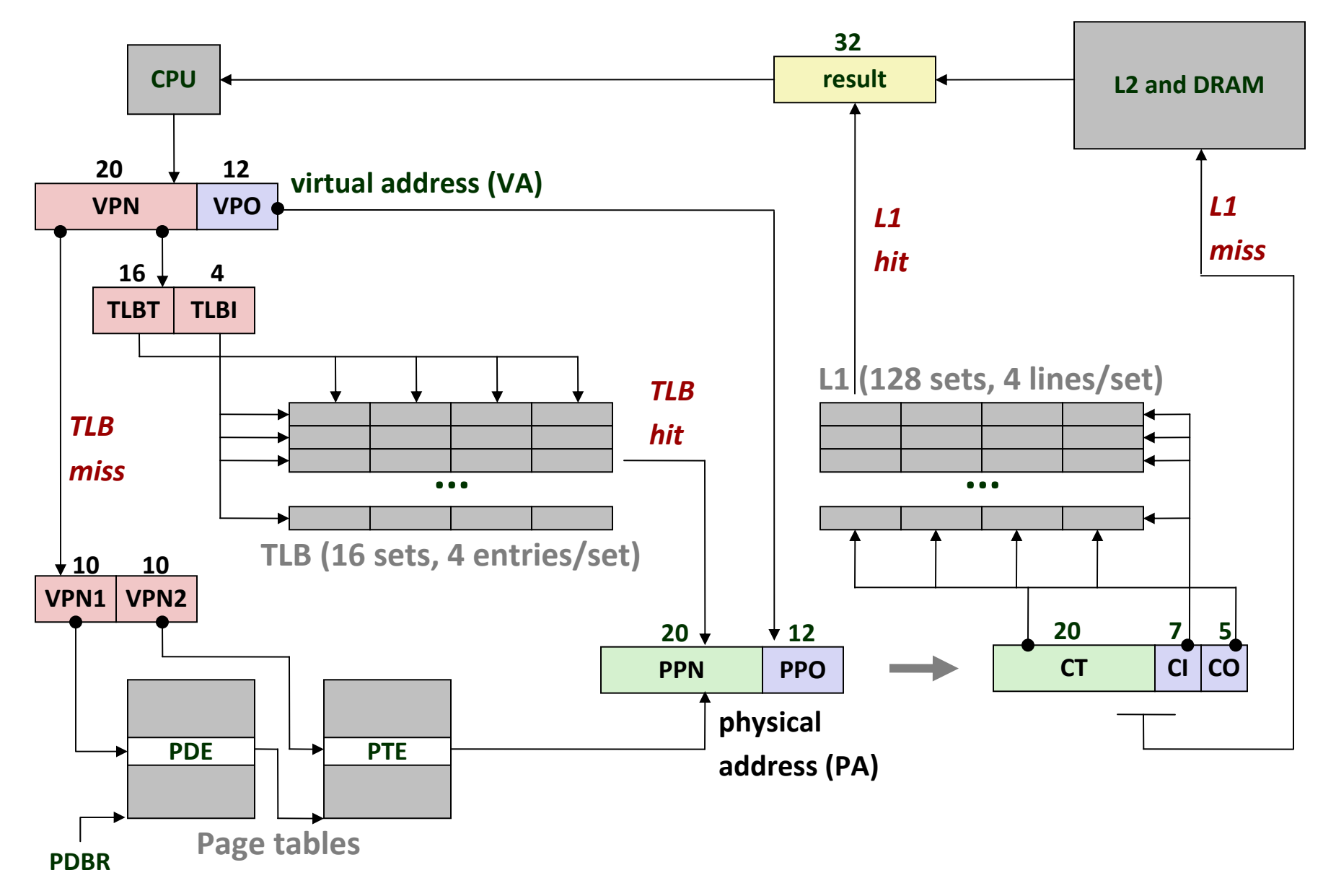

# **Today**

**Dynamic memory allocation**

## **Process Memory Image**

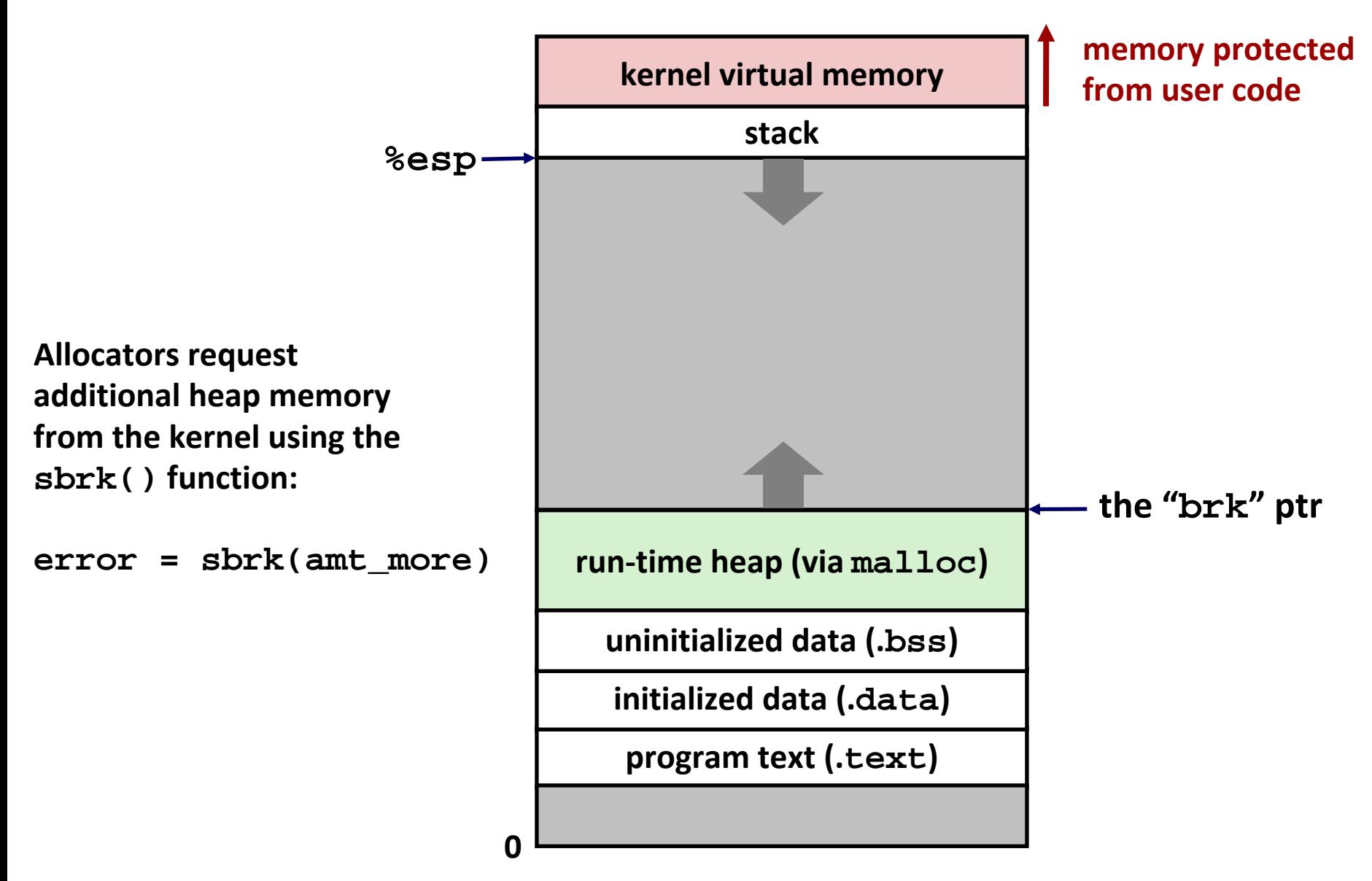

# **Why Dynamic Memory Allocation?**

**College Sizes of needed data structures may only be known at runtime**

# **Dynamic Memory Allocation**

#### F. **Memory allocator?**

- **VM hardware and kernel allocate pages**
- P. Application objects are typically smaller
- P. Allocator manages objects within pages

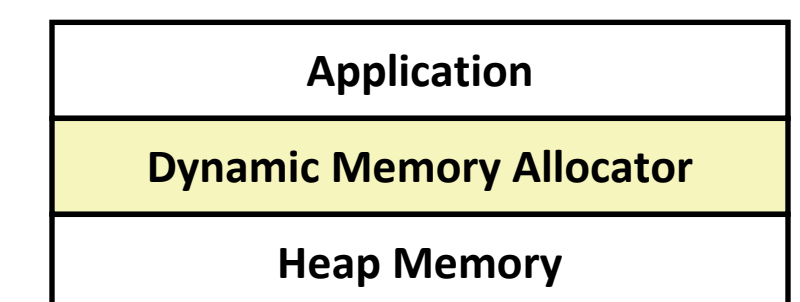

#### T. **Explicit vs. Implicit Memory Allocator**

- P. *Explicit:* application allocates and frees space
	- In C: **malloc()** and **free()**
- P. *Implicit:* application allocates, but does not free space
	- **Iolara, ML, Lisp: garbage collection**

#### T. **Allocation**

- P. **A** memory allocator doles out memory blocks to application
- b. ■ A "block" is a contiguous range of bytes
	- of any size, in this context
- F. *Today:* **simple explicit memory allocation**

# **Malloc Package**

- **#include <stdlib.h>**
- **void \*malloc(size\_t size)**
	- Successful:
		- Returns a pointer to <sup>a</sup> memory block of at least **size** bytes (typically) aligned to 8‐byte boundary
		- If **size == 0**, returns NULL
	- Unsuccessful: returns NULL (0) and sets errno
- **void free(void \*p)**
	- a<br>Ma **Returns the block pointed at by p to pool of available memory**
	- **<sup>p</sup>**must come from <sup>a</sup> previous call to **malloc()** or **realloc()**
- **void \*realloc(void \*p, size\_t size)** 
	- щ Changes size of block **<sup>p</sup>**and returns pointer to new block
	- $\mathbb{Z}$ **E** Contents of new block unchanged up to min of old and new size
	- ■ Old block has been free ()'d (logically, if new != old)

## **Malloc Example**

```
void foo(int n, int m) {
  int i, *p;
  /* allocate a block of n ints */
  p = (int *)malloc(n * sizeof(int));
  if (p == NULL) \{perror("malloc");
  exit(0);
  }
  for (i=0; i<n; i++) p[i] = i;
  /* add m bytes to end of p block */
  if ((p = (int *)realloc(p, (n+m) * sizeof(int))) == NULL)perror("realloc");
   exit(0);
  }
  for (i=n; i < n+m; i++) p[i] = i;
  /* print new array */ 
  for (i=0; i<n+m; i++)
   printf("%d\n", p[i]);
  free(p); /* return p to available memory pool */
}
```
## **Assumptions Made in This Lecture**

× **Memory is word addressed (each word can hold <sup>a</sup> pointer)**

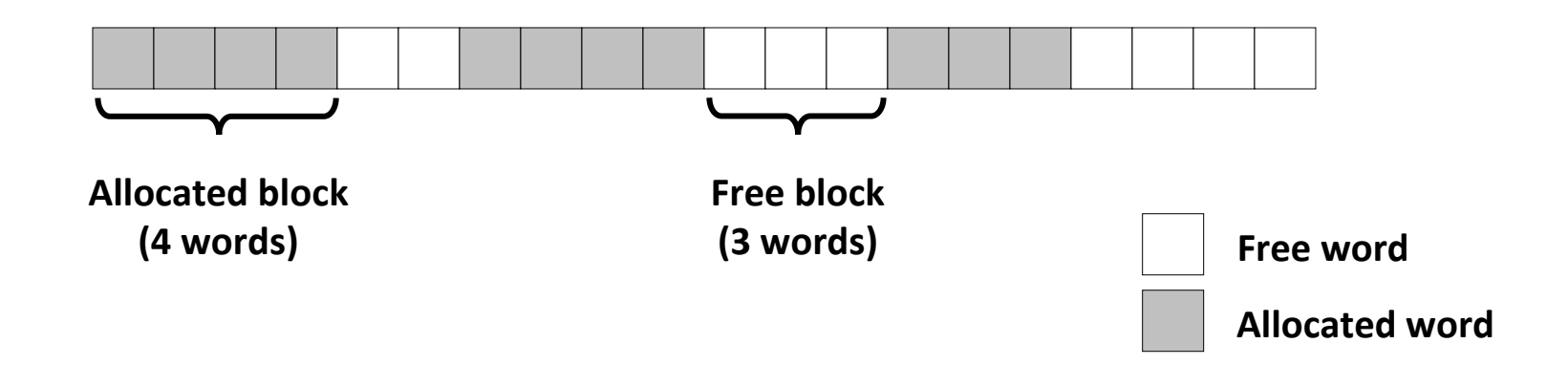

## **Allocation Example**

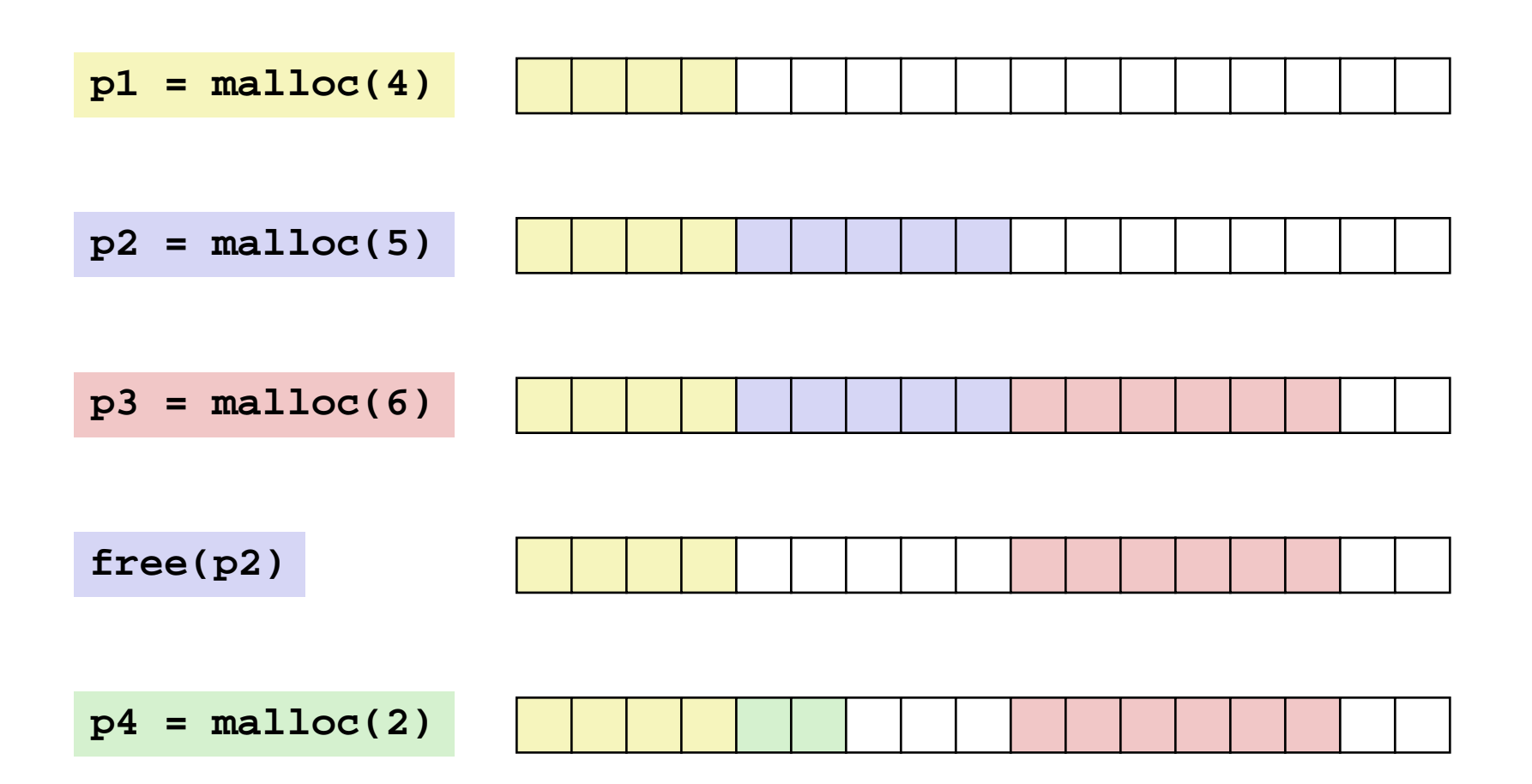

# **Constraints**

### П **Applications**

- P) ■ Can issue arbitrary sequence of malloc() and free() requests
- P. free() requests must be to <sup>a</sup> malloc()'d block

### **Allocators**

- P. ■ Can't control number or size of allocated blocks
- P) Must respond immediately to malloc() requests
	- *i.e*., can't reorder or buffer requests
- P. **Nust allocate blocks from free memory** 
	- *i.e*., can only place allocated blocks in free memory
- P. Must align blocks so they satisfy all alignment requirements
	- 8 byte alignment for GNU malloc (**libc** malloc) on Linux boxes
- P) **E** Can manipulate and modify only free memory
- P. ■ Can't move the allocated blocks once they are malloc()'d
	- *i.e*., compaction is not allowed

# **Performance Goal: Throughput**

**Given some sequence of malloc and free requests:**

■  $R_{0}$ ,  $R_{1}$ , ...,  $R_{k}$ , ...,  $R_{n-1}$ 

### **Goals: maximize throughput and peak memory utilization**

**These goals are often conflicting** 

### **Throughput:**

- **Number of completed requests per unit time**
- **Example:** 
	- 5,000 **malloc()** calls and 5,000 **free()** calls in 10 seconds
	- Throughput is 1,000 operations/second
- *How to do malloc() and free() in O(1)? What's the problem?*

# **Performance Goal: Peak Memory Utilization**

- × **Given some sequence of malloc and free requests:**
	- $R_{0}$   $R_{1}$ , ...,  $R_{k}$ , ...,  $R_{n-1}$

### *Def: Aggregate payload Pk*

- **malloc(p)** results in <sup>a</sup> block with <sup>a</sup> *payload* of **<sup>p</sup>**bytes
- **E** After request  $R_k$  has completed, the *aggregate payload*  $P_k$  is the sum of currently allocated payloads
	- all **malloc()**'d stuff minus all **free()**'d stuff

### *Def: Current heap size <sup>=</sup> Hk*

- **Assume**  $H_k$  **is monotonically nondecreasing** 
	- reminder: it grows when allocator uses **sbrk()**

### *Def: Peak memory utilization after k requests*

■  $U_k = (max_{i \le k} P_i) / H_k$ 

### **Fragmentation**

- **College Poor memory utilization caused by** *fragmentation*
	- *internal* fragmentation
	- *external* fragmentation

# **Internal Fragmentation**

П **For <sup>a</sup> given block,** *internal fragmentation* **occurs if payload is smaller than block size**

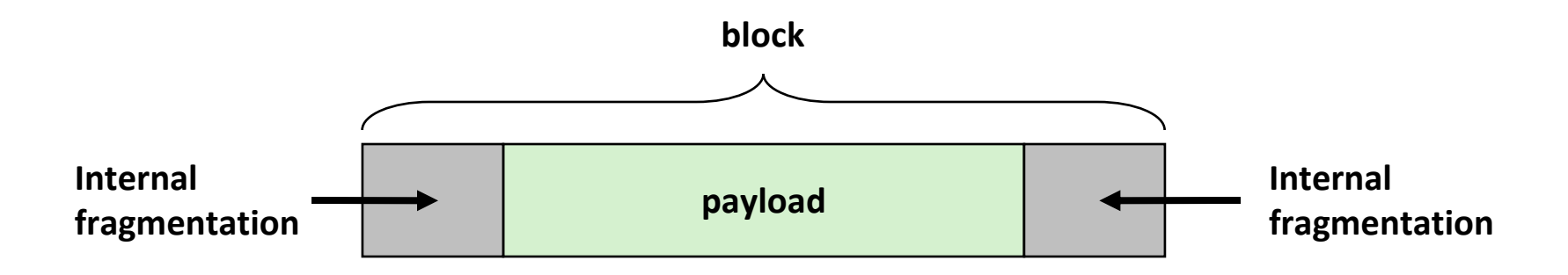

#### П **Caused by**

- **• overhead of maintaining heap data structures**
- a<br>Ma padding for alignment purposes
- a<br>Ma explicit policy decisions (e.g., to return <sup>a</sup> big block to satisfy <sup>a</sup> small request)

#### H **Depends only on the pattern of** *previous* **requests**

a<br>Ma thus, easy to measure

## **External Fragmentation**

F **Occurs when there is enough aggregate heap memory, but no single free block is large enough**

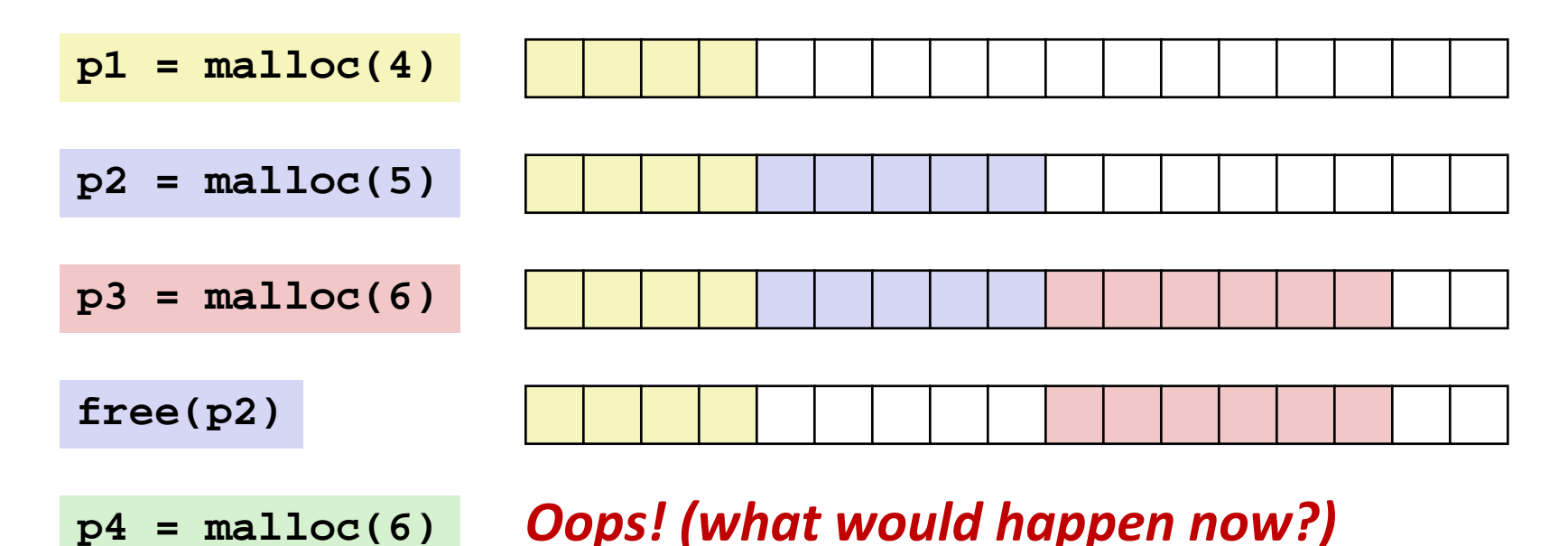

### F **Depends on the pattern of future requests**

P. Thus, difficult to measure

## **Implementation Issues**

- $\mathcal{L}_{\text{max}}$  **How to know how much memory is being free()'d when it is given only a pointer (and no length)?**
- F. **How to keep track of the free blocks?**
- F. **What to do with extra space when allocating a block that is smaller than the free block it is placed in?**
- **How to pick a block to use for allocation—many might fit?**
- **How to reinsert a freed block into the heap?**

# **Knowing How Much to Free**

#### F **Standard method**

- Keep the length of a block in the word preceding the block.
	- This word is often called the *header field* or *header*
- **Requires an extra word for every allocated block**

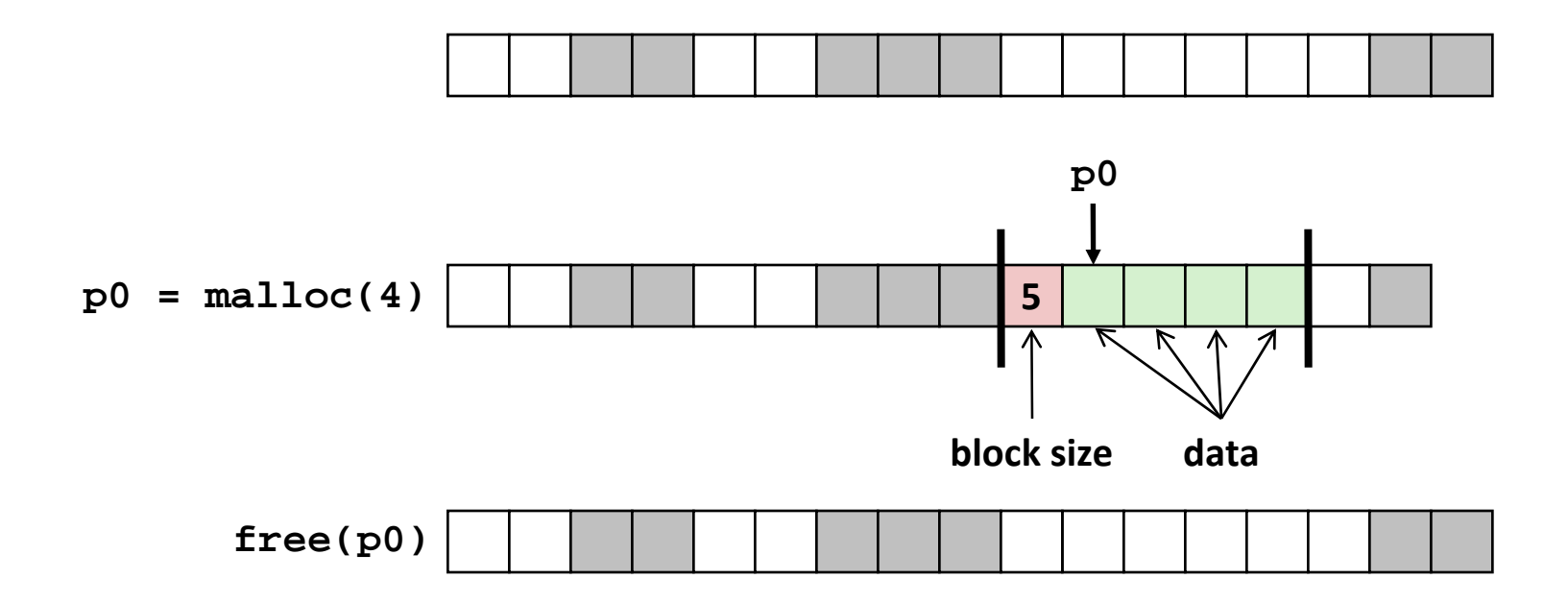

## **Keeping Track of Free Blocks**

**Method 1:** *Implicit list* **using length—links all blocks**

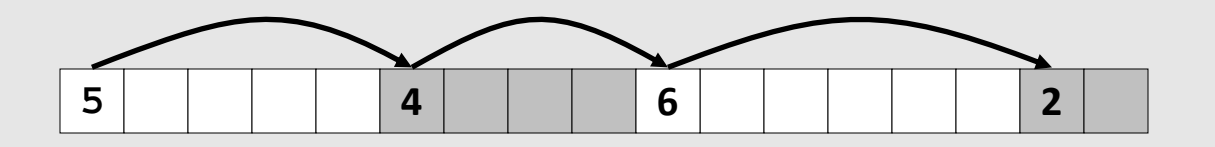

**Method 2:** *Explicit list* **among the free blocks using pointers**

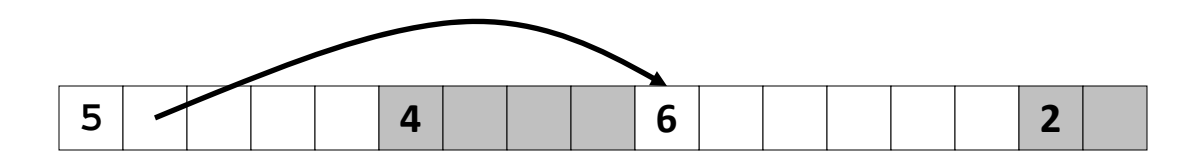

- **Method 3:** *Segregated free list*
	- **•** Different free lists for different size classes

#### $\mathbb{R}^2$ **Method 4:** *Blocks sorted by size*

P. ■ Can use a balanced tree (e.g. Red-Black tree) with pointers within each free block, and the length used as <sup>a</sup> key

# **Implicit List**

### **For each block we need: length, is‐allocated?**

 $\mathcal{L}_{\mathcal{A}}$ ■ Could store this information in two words: wasteful!

### ■ Standard trick

- ■ If blocks are aligned, some low-order address bits are always 0
- a<br>Ma ■ Instead of storing an always-0 bit, use it as a allocated/free flag
- a<br>Ma ■ When reading size word, must mask out this bit

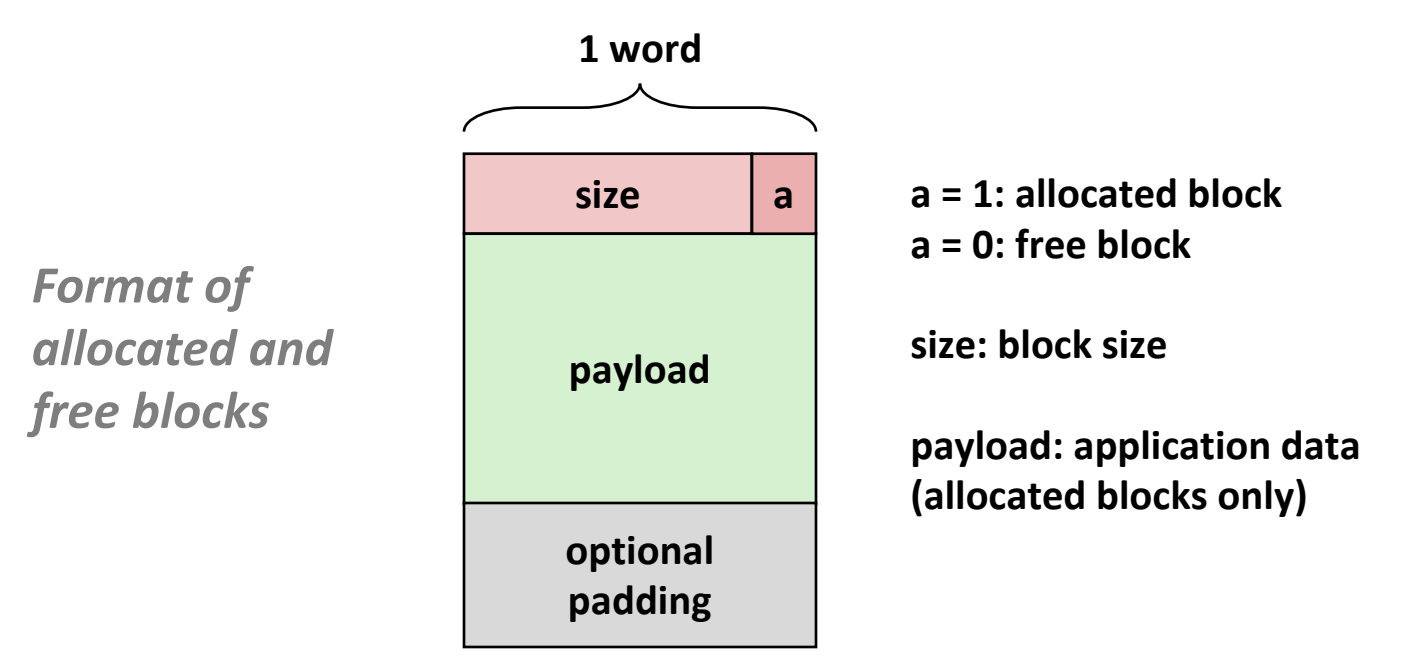

# **Example (Blackboard?)**

Sequence of blocks in heap: 2/0, 4/1, 8/0, 4/1

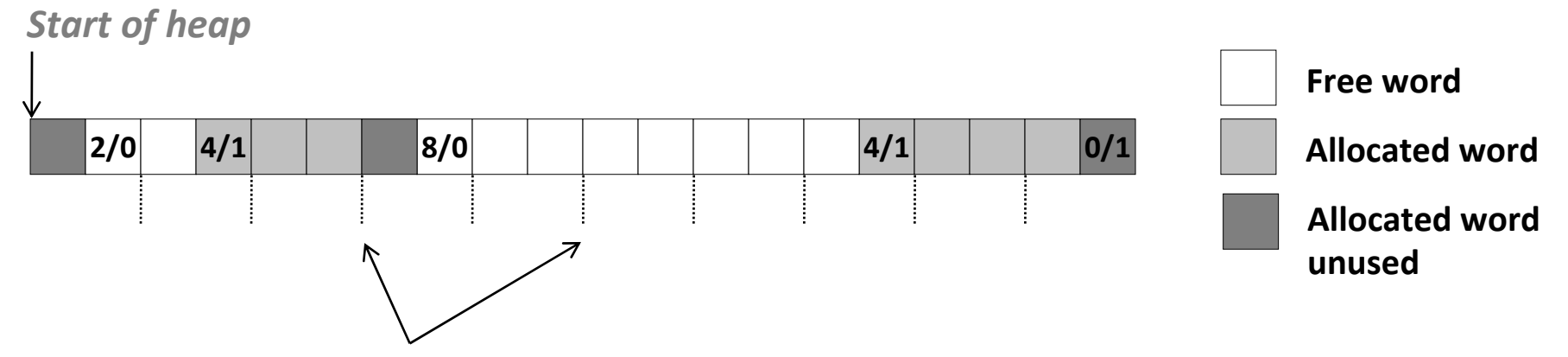

*8 bytes <sup>=</sup> 2 word alignment*

#### F **8‐byte alignment**

- P) May require initial unused word
- **E** Causes some internal fragmentation
- **One word (0/1) to mark end of list**
- **Here: block size in words for simplicity**

# **Implicit List: Finding <sup>a</sup> Free Block**

#### T. *First fit:*

 $\mathcal{L}_{\mathcal{A}}$ ■ Search list from beginning, choose *first* free block that fits: *(Cost?)* 

```
p = start; 
while ((p < end) && \\ not passed end
       ((*p & 1) || \\ already allocated
       (*p <= len))) \\ too small 
 p = p + (*p & -2); \\goto next block (word addressed)
```
- Can take linear time in total number of blocks (allocated and free)
- b. **IF In practice it can cause "splinters" at beginning of list**

### *Next fit:*

- $\mathcal{L}(\mathcal{L})$  and  $\mathcal{L}(\mathcal{L})$  and  $\mathcal{L}(\mathcal{L})$ ■ Like first-fit, but search list starting where previous search finished
- Should often be faster than first-fit: avoids re-scanning unhelpful blocks
- **Some research suggests that fragmentation is worse**

#### **The State** *Best fit:*

- Search the list, choose the *best* free block: fits, with fewest bytes left over
- Keeps fragments small—usually helps fragmentation
- b. Will typically run slower than first-fit

# **Implicit List: Allocating in Free Block**

#### Г. **Allocating in <sup>a</sup> free block:** *splitting*

**Since allocated space might be smaller than free space, we might want** to split the block

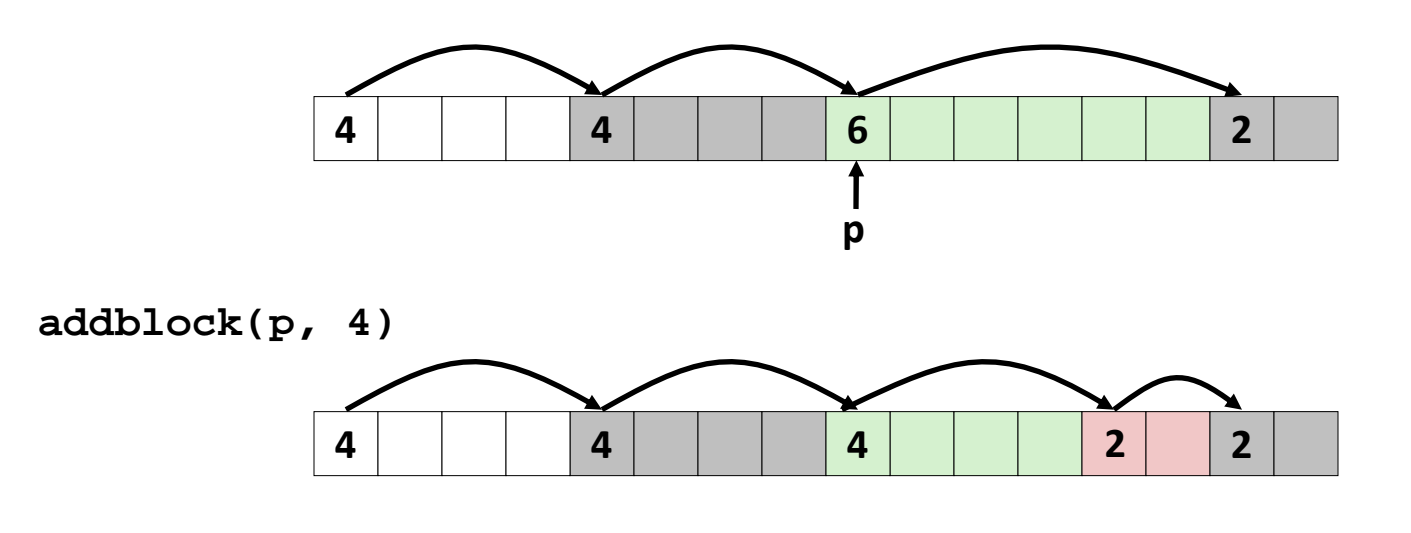

```
void addblock(ptr p, int len) {
 int newsize = ((len + 1) >> 1) << 1;int oldsize = *p & -2;
 *<b>p</b> = newsize | 1;
 if (newsize < oldsize)
   *(p+newsize) = oldsize - newsize;
} // part of block
```
*Blackboard?(will disappear)*

# **Implicit List: Allocating in Free Block**

#### Г. **Allocating in <sup>a</sup> free block:** *splitting*

**Since allocated space might be smaller than free space, we might want** to split the block

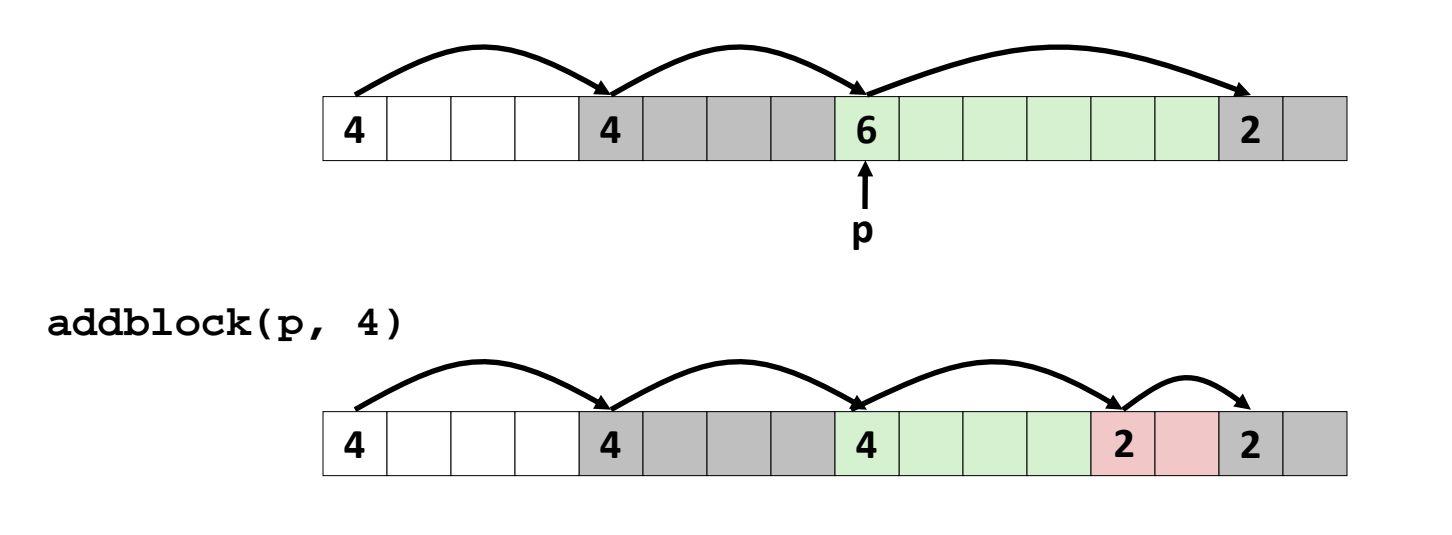

```
void addblock(ptr p, int len) {
 int newsize = ((len + 1) >> 1) << 1; // round up to even
 int oldsize = *p & -2; // mask out low bit
 *p = newsize | 1; // set new length
 if (newsize < oldsize)
   *(p+newsize) = oldsize - newsize; // set length in remaining
                                   } // part of block
```
## **Implicit List: Freeing <sup>a</sup> Block**

#### $\mathcal{L}^{\text{max}}$ **Simplest implementation:**

- Need only clear the "allocated" flag **void free\_block(ptr p) { \*p = \*p & -2 }**
- But can lead to "false fragmentation"

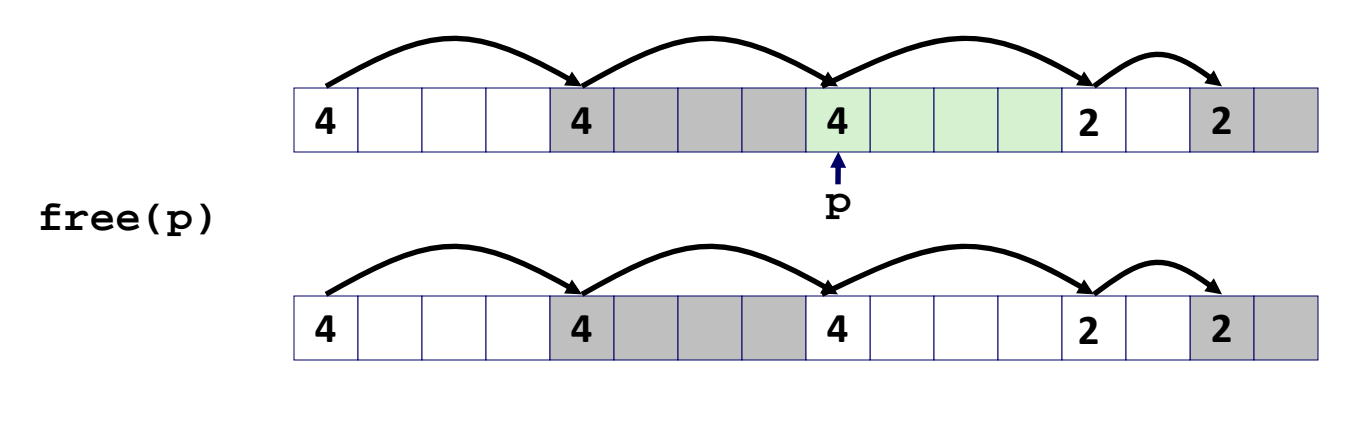

**malloc(5)** *Oops!*

### *There is enough free space, but the allocator won't be able to find it*

# **Implicit List: Coalescing**

- × **Join** *(coalesce)* **with next/previous blocks, if they are free**
	- **Coalescing with next block**

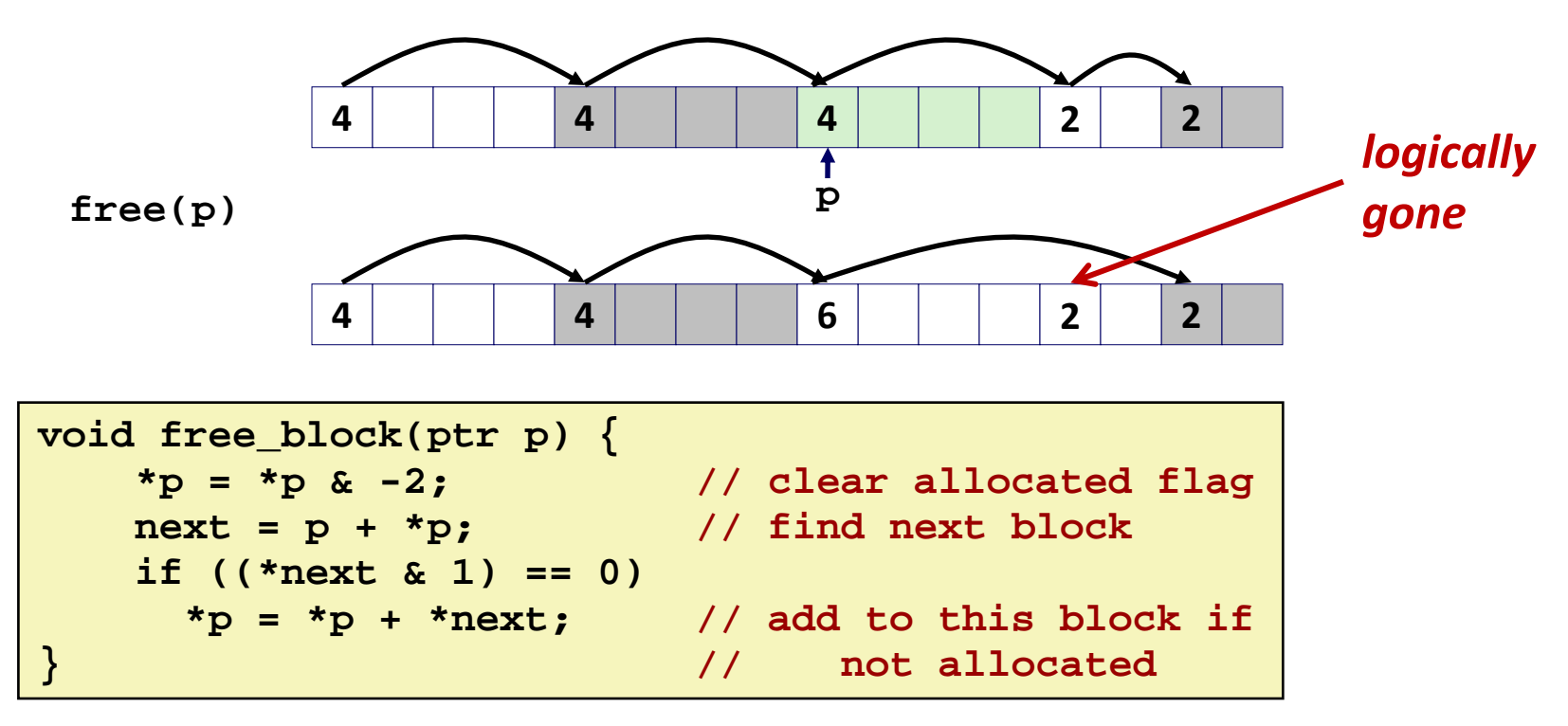

■ But how do we coalesce with *previous* block?

# **Implicit List: Bidirectional Coalescing**

#### Г. *Boundary tags* [Knuth73]

- P. Replicate size/allocated word at "bottom" (end) of free blocks
- P. **Allows us to traverse the "list" backwards, but requires extra space**
- b. Important and general technique!

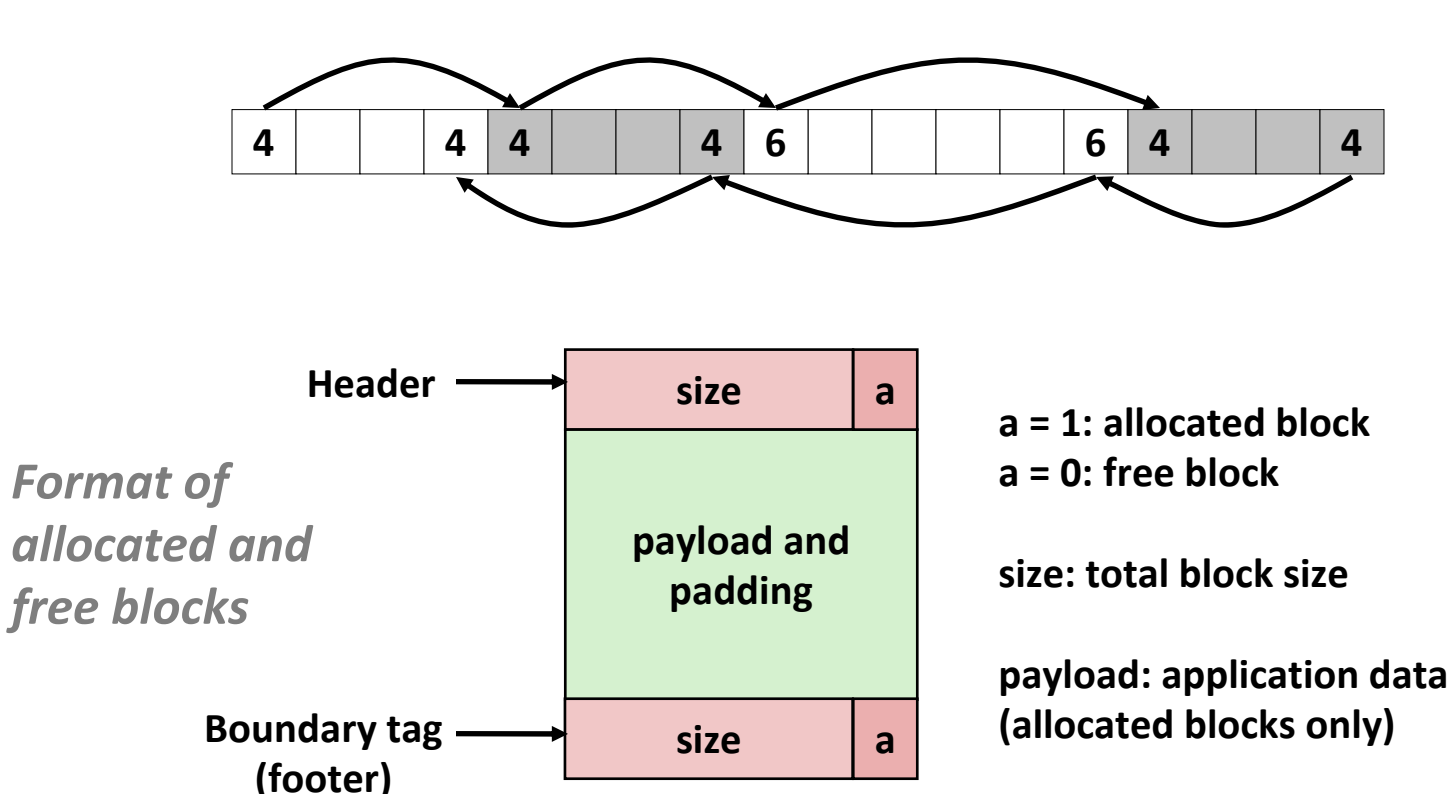

## **Constant Time Coalescing**

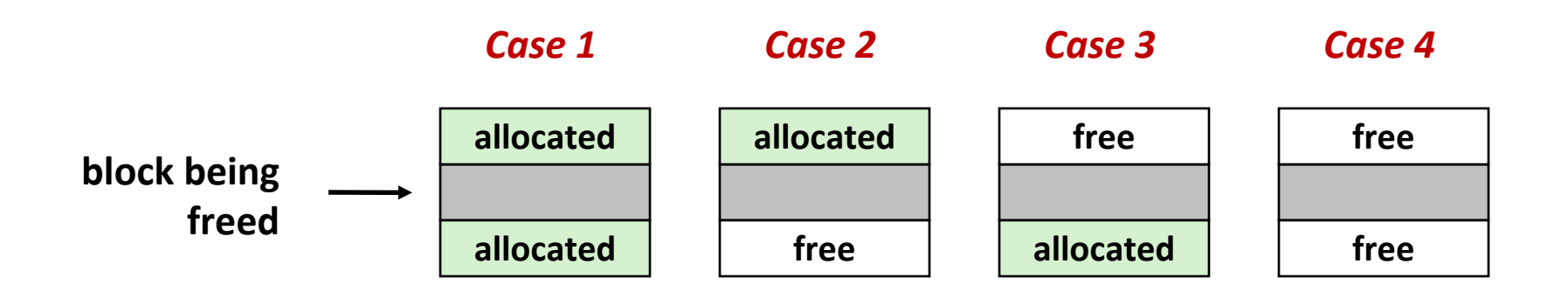

# **Constant Time Coalescing (Case 1)**

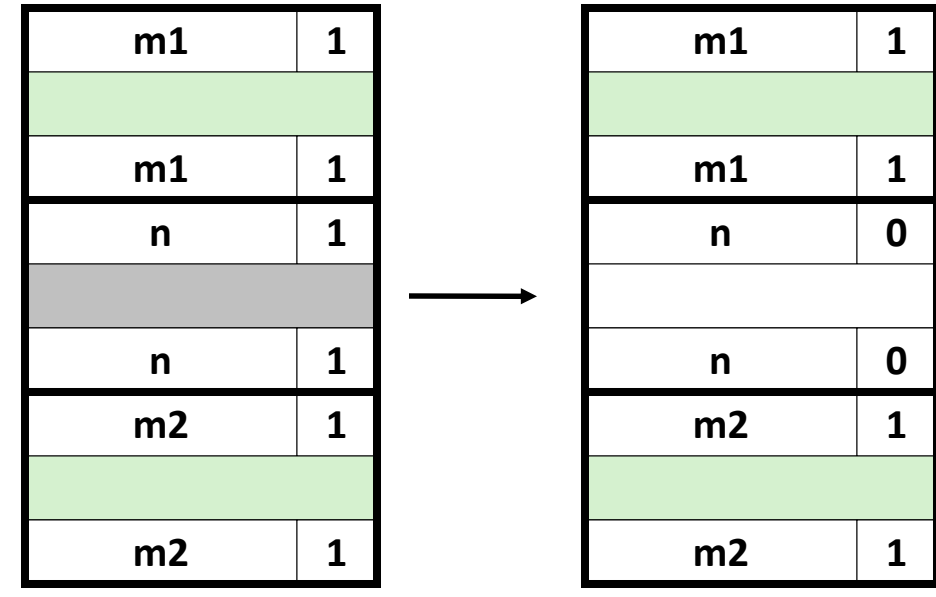

## **Constant Time Coalescing (Case 2)**

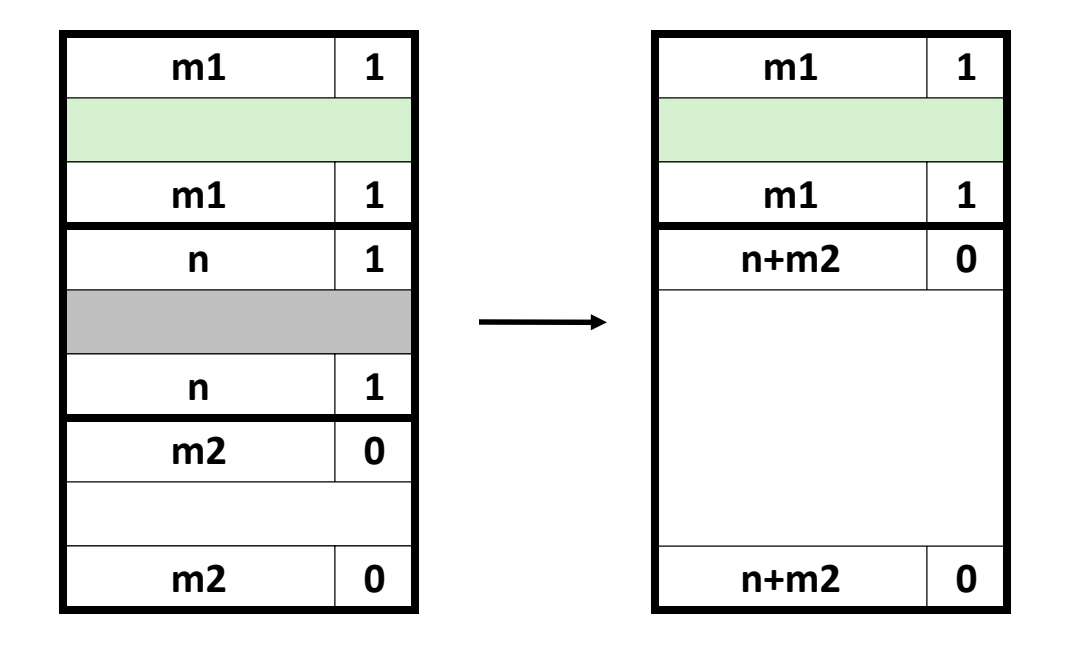

# **Constant Time Coalescing (Case 3)**

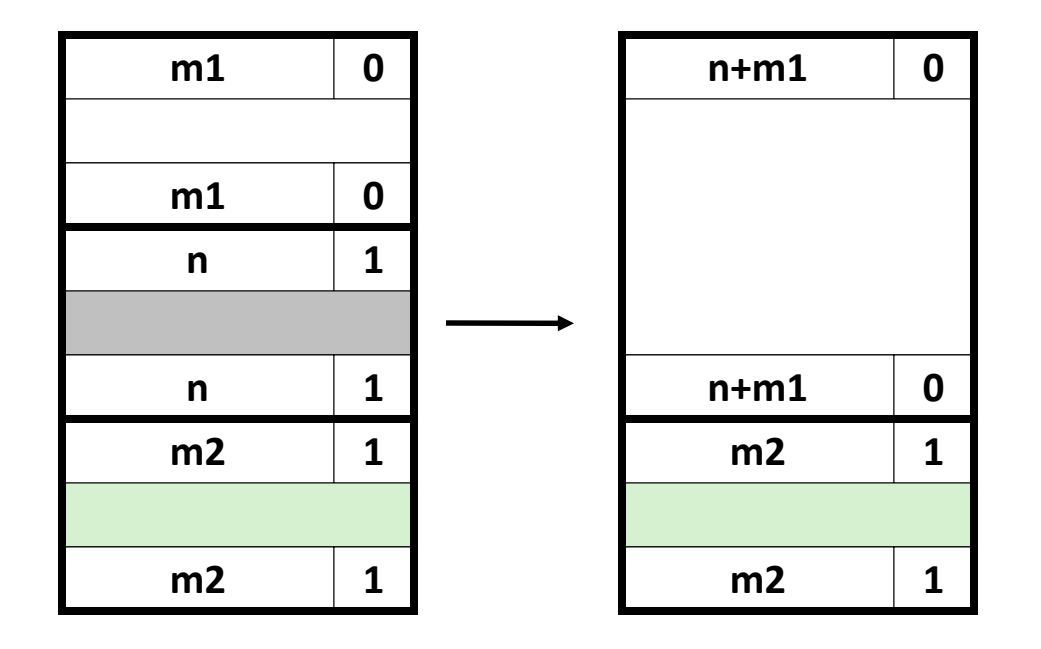

# **Constant Time Coalescing (Case 4)**

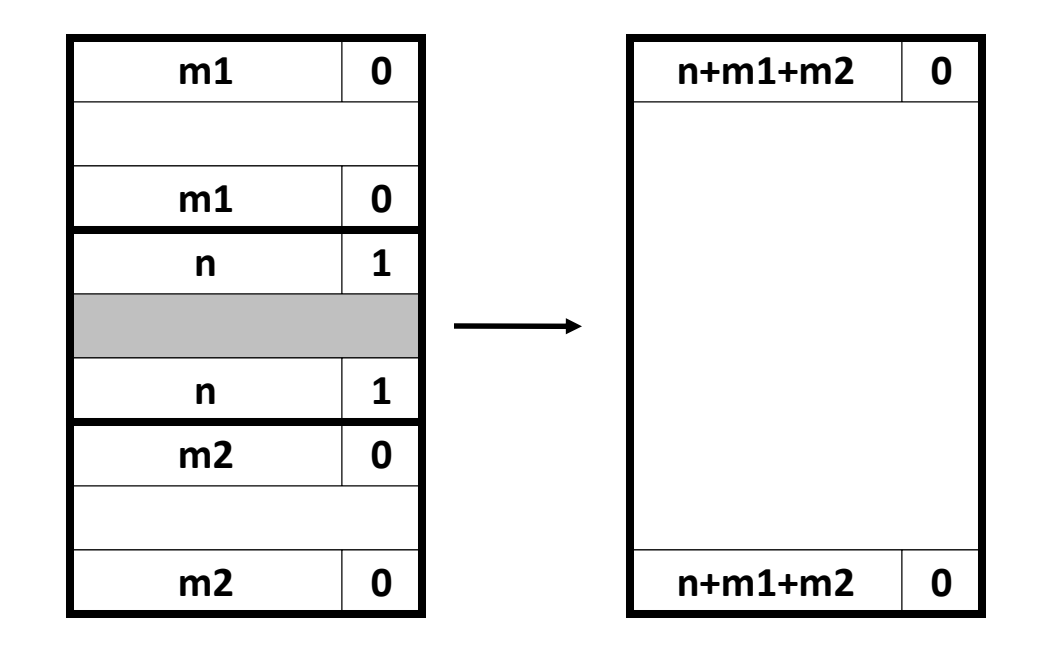

# **Disadvantages of Boundary Tags**

- **Internal fragmentation**
- **Can it be optimized?**
	- Which blocks need the footer tag?
	- $\mathcal{L}_{\text{max}}$ What does that mean?

# **Summary of Key Allocator Policies**

#### F. **Placement policy:**

- $\mathbb{R}^3$ First‐fit, next‐fit, best‐fit, etc.
- $\mathbb{R}^3$ Trades off lower throughput for less fragmentation
- $\mathbb{R}^n$  *Interesting observation***:** segregated free lists (next lecture) approximate <sup>a</sup> best fit placement policy without having to search entire free list

### **E** Splitting policy:

- When do we go ahead and split free blocks?
- $\mathbb{R}^n$ ■ How much internal fragmentation are we willing to tolerate?

### F. **Coalescing policy:**

- $\mathbb{R}^n$ *Immediate coalescing:* coalesce each time **free()** is called
- $\mathbb{R}^n$  *Deferred coalescing:* try to improve performance of **free()** by deferring coalescing until needed. Examples:
	- Coalesce as you scan the free list for **malloc()**
	- Coalesce when the amount of external fragmentation reaches some threshold

# **Implicit Lists: Summary**

**Implementation: very simple**

### $\mathbb{R}^2$ **Allocate cost:**

 $\blacksquare$ **If** linear time worst case

### **Free cost:**

- P) ■ constant time worst case
- **•** even with coalescing

#### F **Memory usage:**

- P. will depend on placement policy
- P. First‐fit, next‐fit or best‐fit
- $\mathbb{R}^2$  **Not used in practice for malloc()/free() because of linear‐time allocation**
	- used in many special purpose applications
- $\mathbb{R}^2$  **However, the concepts of splitting and boundary tag coalescing are general to** *all* **allocators**